$\pmb{\mathcal{I}}$ 

## **Prolog**

## **Esercitazione del 3 Giugno 2008**

- Scopo:  $\bullet$ 
	- 1. Acquisire conoscenza dell'ambiente SICStus Prolog
	- 2. Vedere assieme alcuni esercizi di prolog
- Com'è organizzata l'esercitazione:  $\bullet$ 
	- 1. Introduzione all'ambiente SICStus
	- 2. Qualche esercizio assieme...
	- 3. Alcuni esercizi da fare da soli...

**Istruzioni su SICStus Avvio di SICStus Prolog**  Il sistema viene avviato, al prompt della shell, dal comando "**sicstus**", o alternativamente, dal menù Avvio di Windows. All'avvio il sistema si identifica e presenta il proprio prompt, con un output del tipo: **SICStus 3 #3: Fri Dec 20 10:50:05 MET 1996 | ?- Caricamento di programmi**  I programmi Prolog possono essere caricati nel sistema mediante il comando "consult": **| ?- consult(parenti). {consulting /export/users/michela/parenti.pl...} {/export/users/michela/parenti.pl consulted, 9 msec 12000 bytes} yes | ?-** $\overline{c}$ 

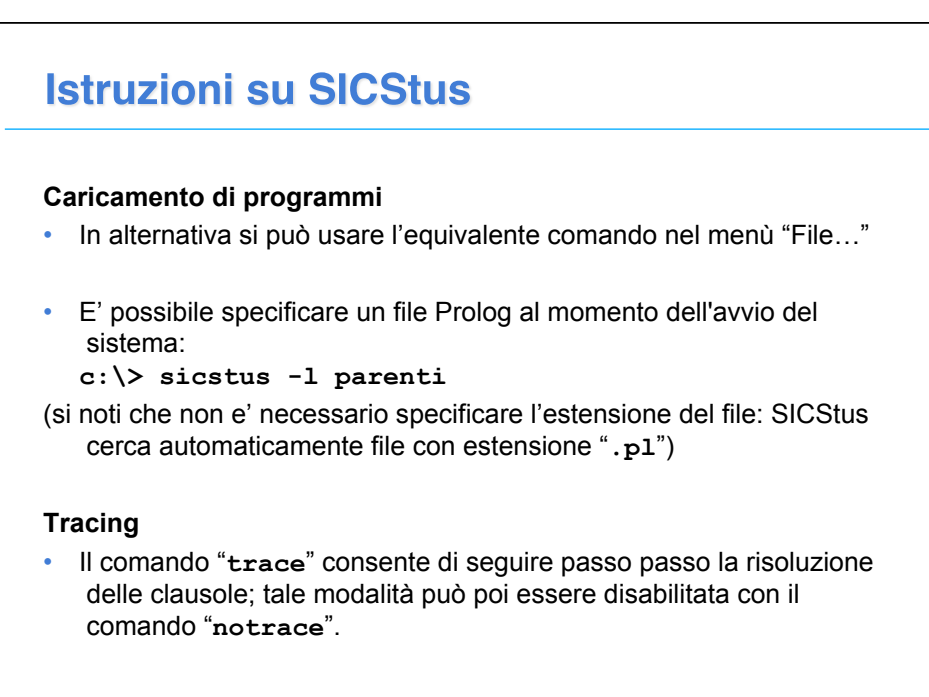

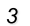

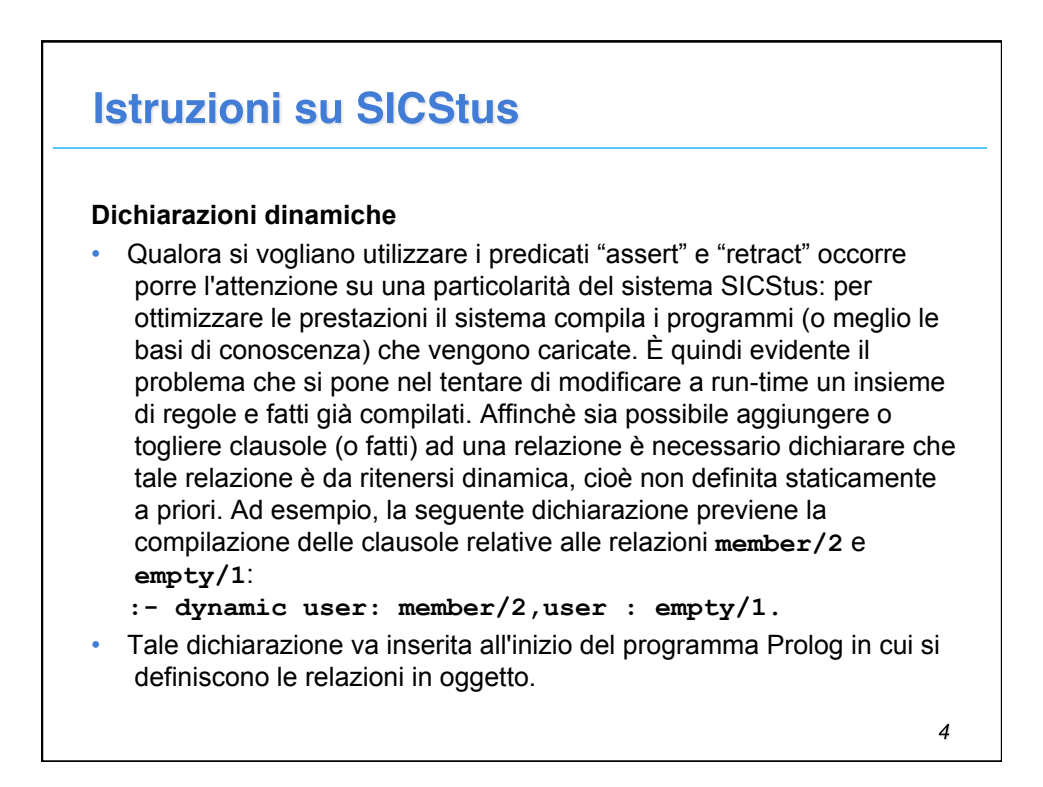

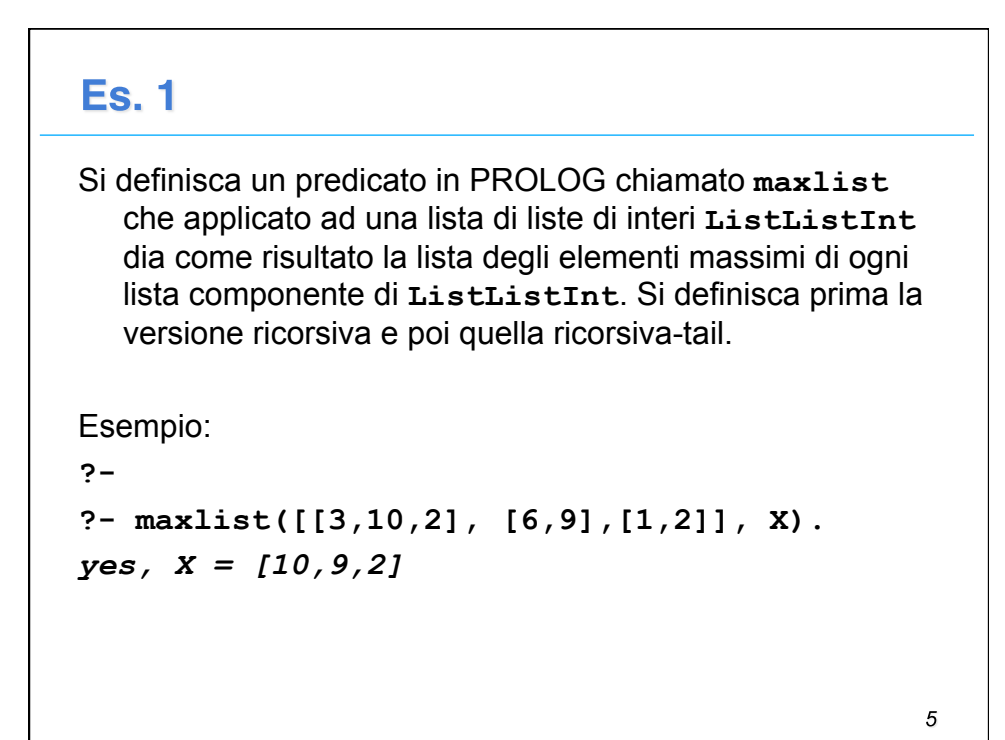

## **Es. 1 - Soluzione**

```
maxlist([],[]):-!. 
maxlist([X|Y],[N|T]):- max(X,N),maxlist(Y,T). 
Versione ricorsiva: 
max([X],X):-!.
max([X|T],X):- max(T,N),X>=N,!. 
max([X|T],N):- max(T,N). 
Versione iterativa: 
max([X|T],M):- max(T,X,M). 
max([],M,M):-!.
max([H|T],MT,M):- H>MT, !, max(T,H,M).
max([H|T],MT,M):- max(T,MT,M).
```
6

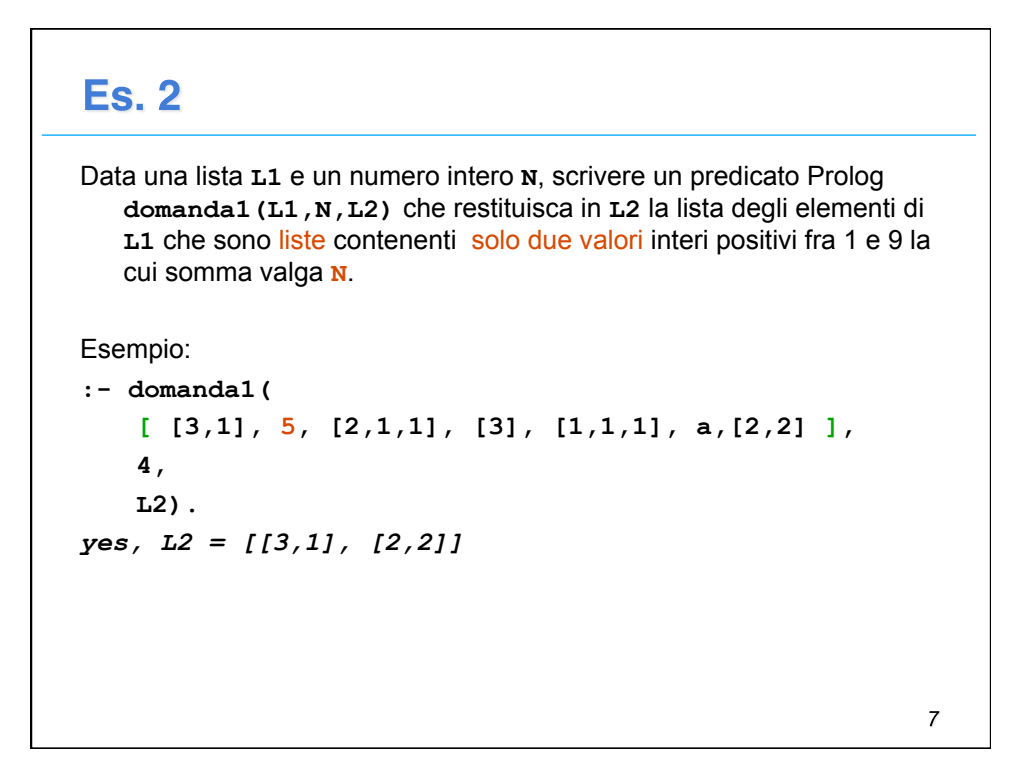

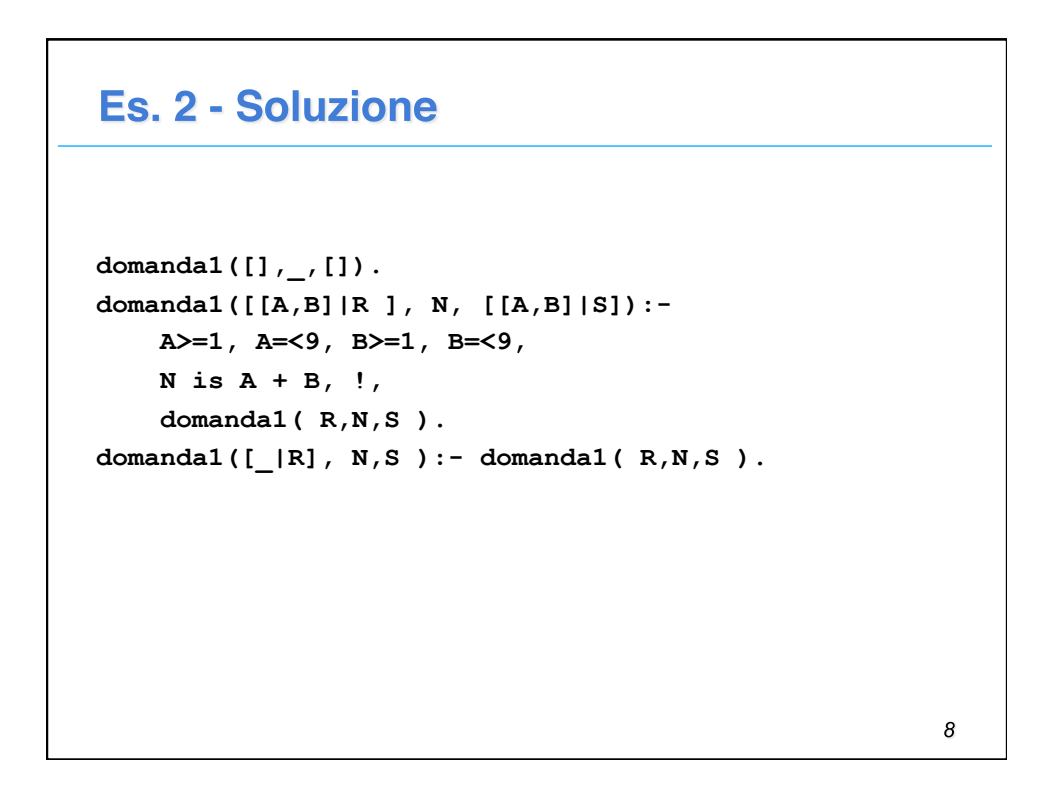

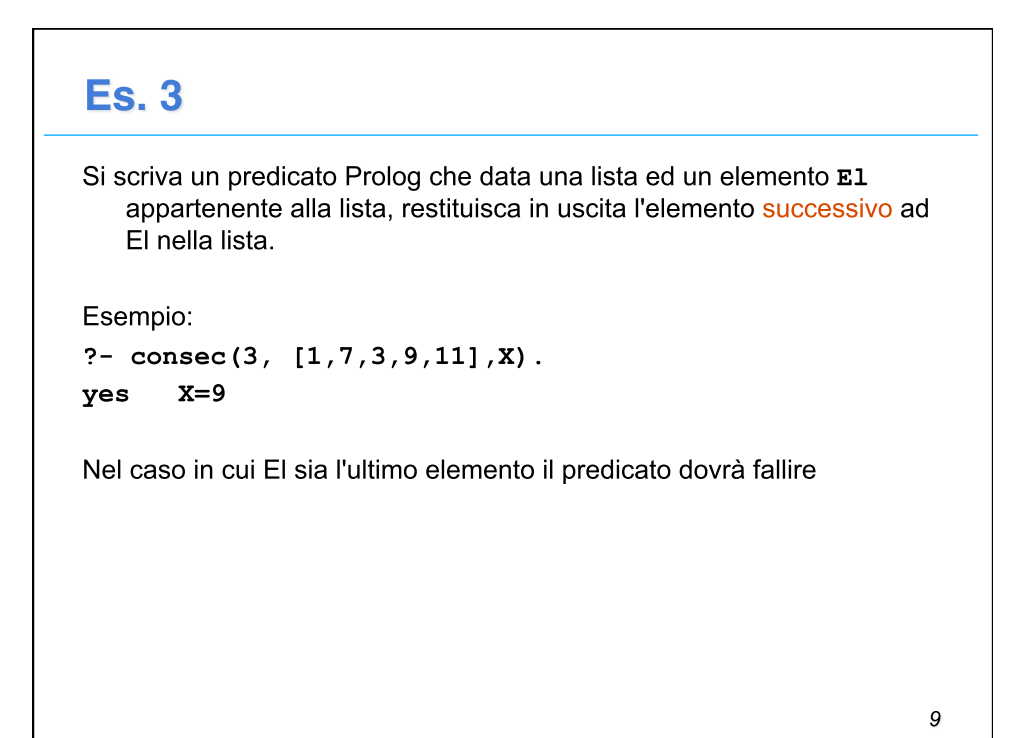

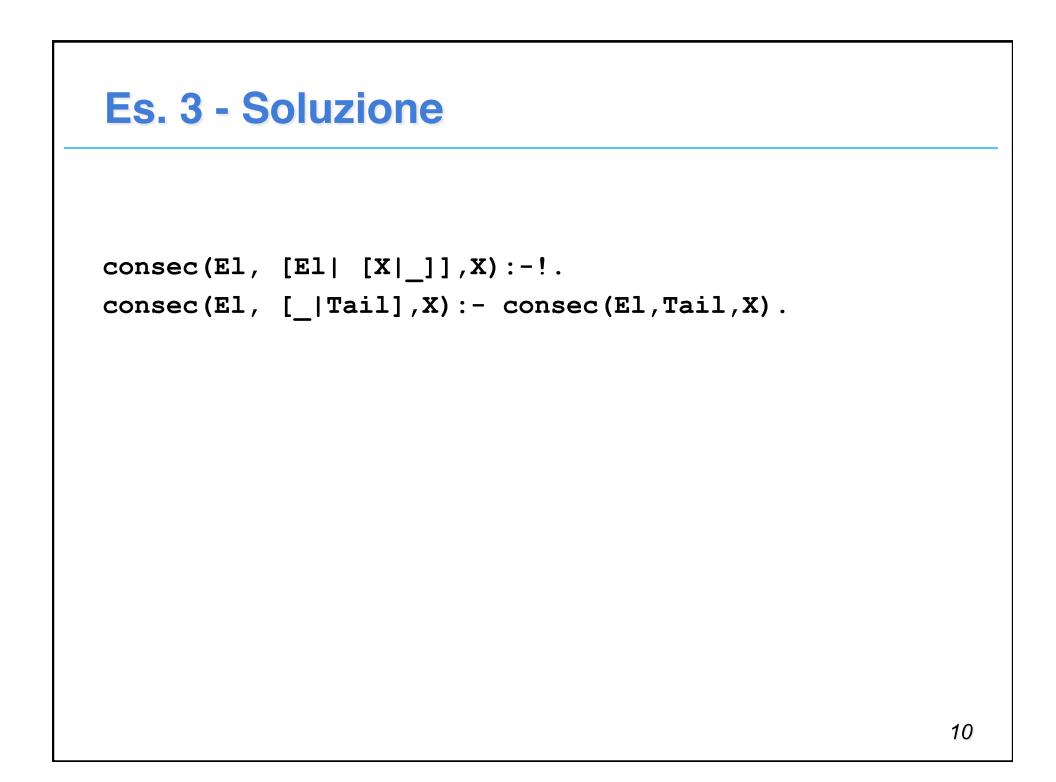

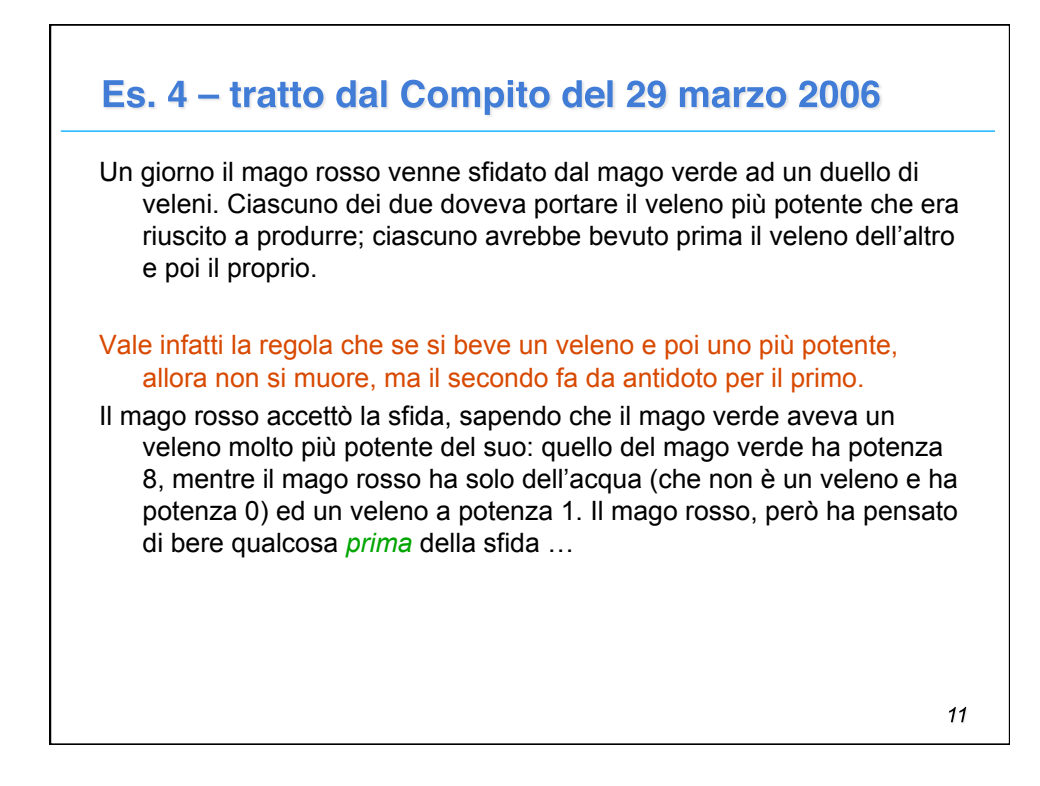

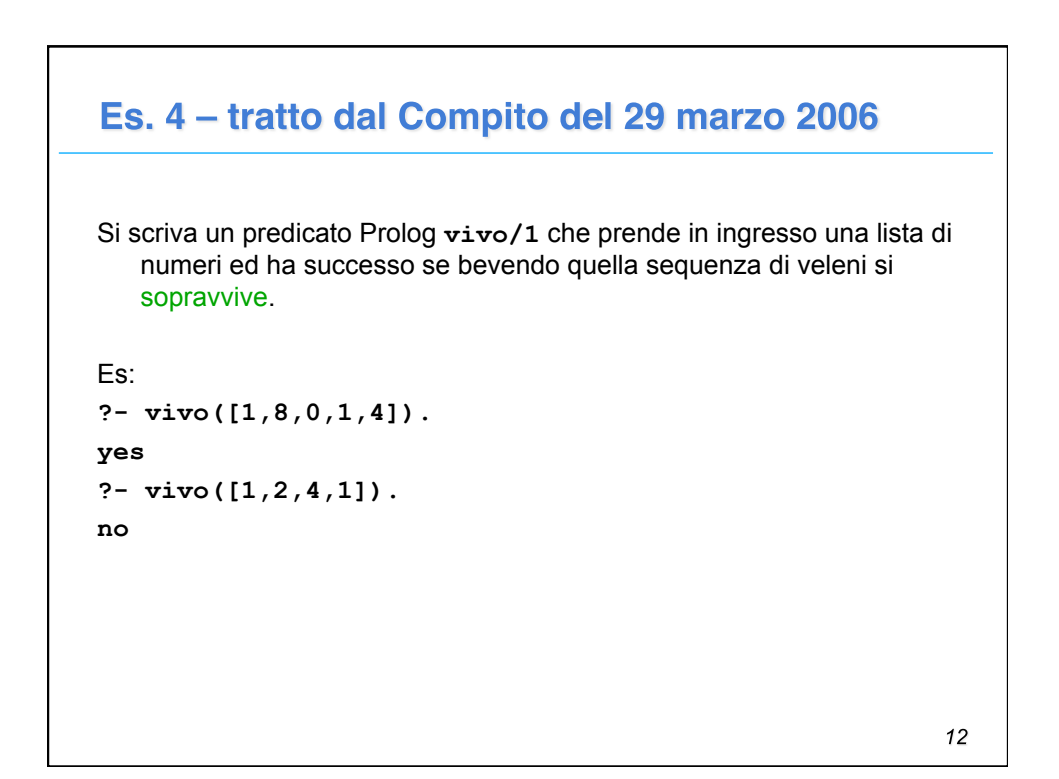

## Es. 4 - Soluzione

```
vivo([]). 
vivo([0|L]):- !, vivo(L).
vivo([A,B|L]):- A < B, vivo(L).
```
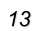

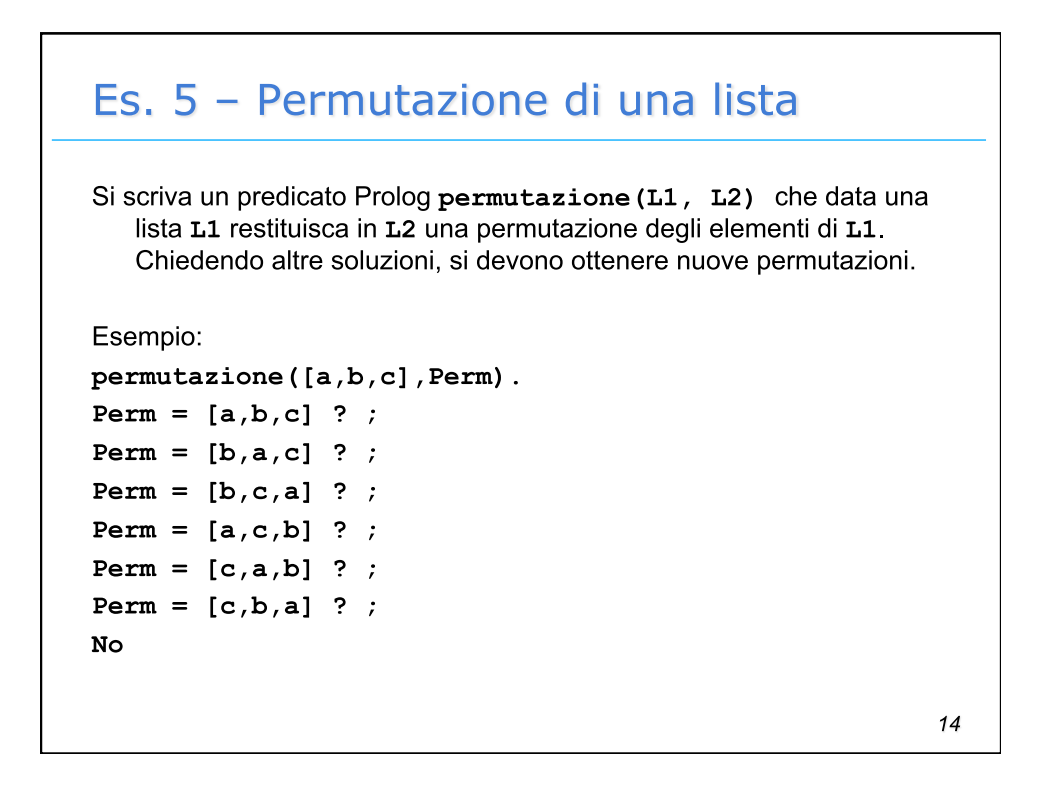

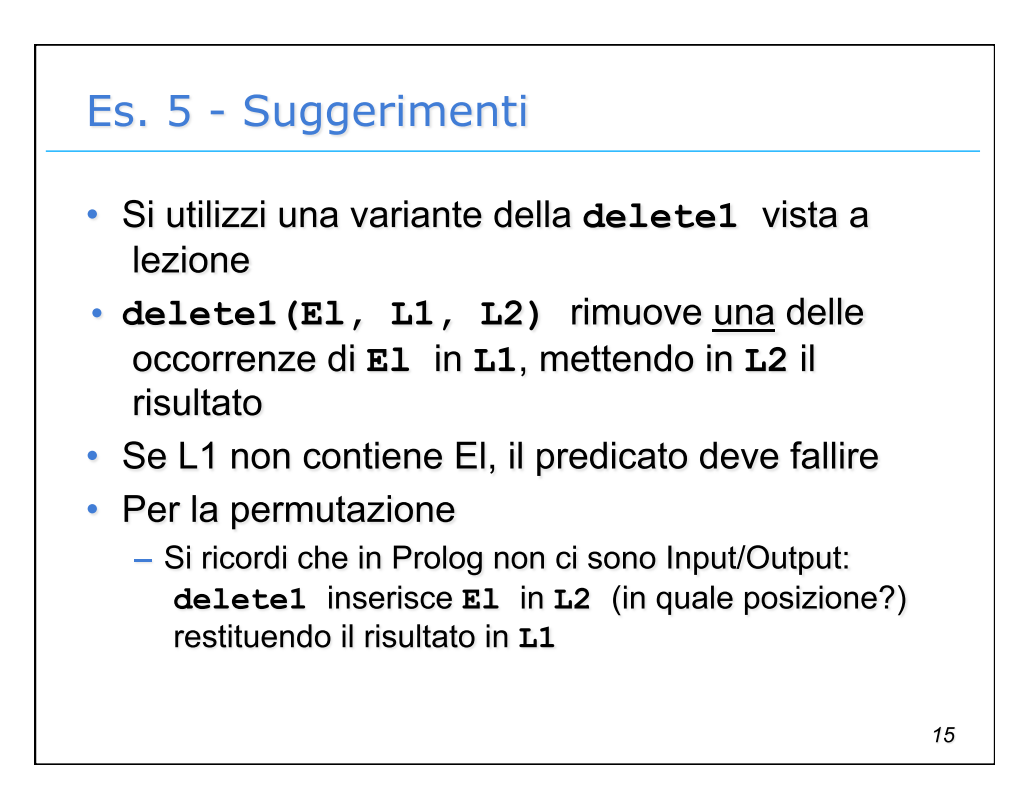

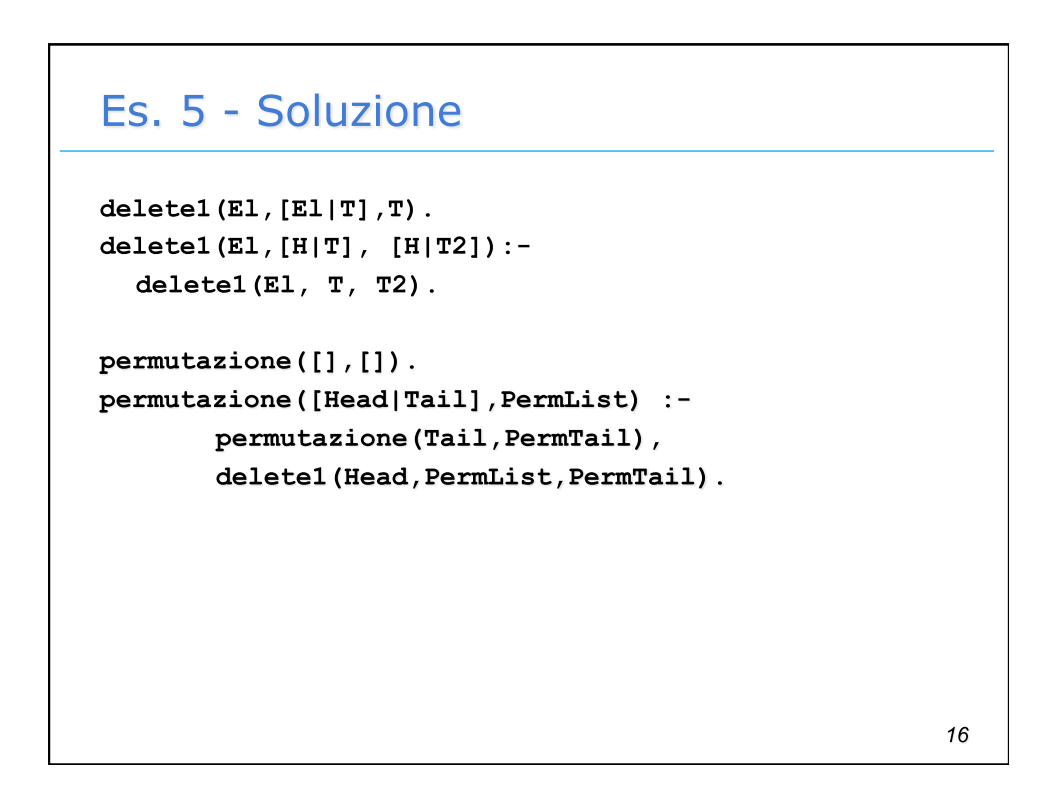

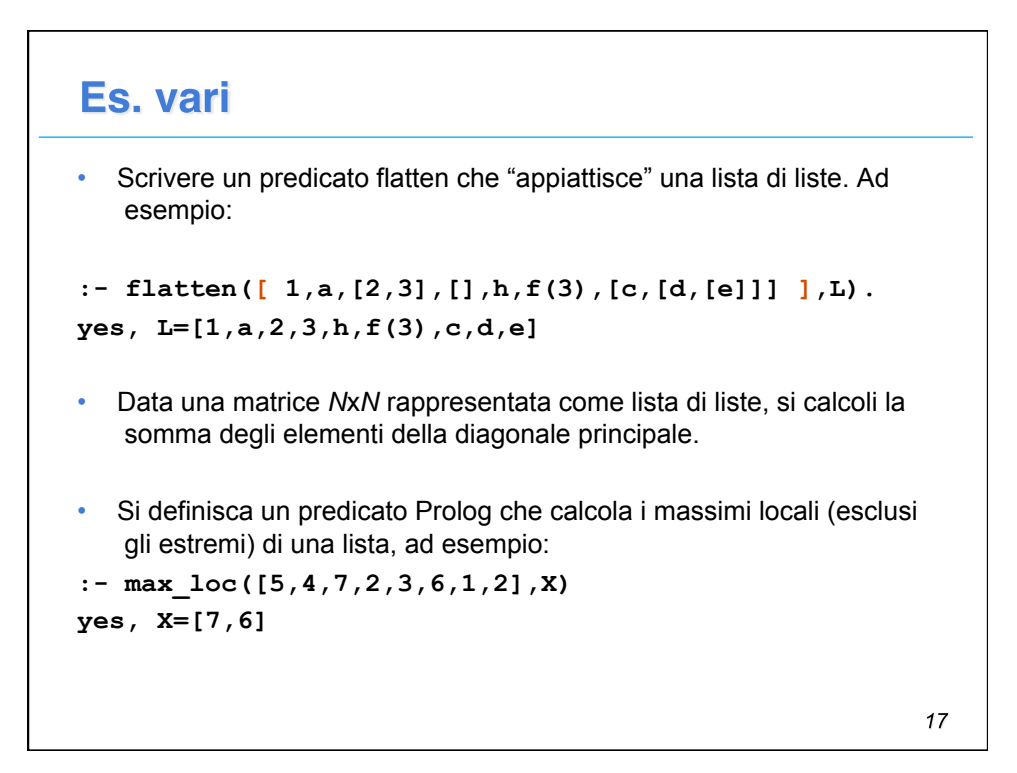